# **Concurso Público para para cargos Técnico-Administrativos Universidade Federal da Grande Dourados Administrativos a (UFGD)**

 $\overline{1}$   $\overline{1}$ 

**APEC 2022** 

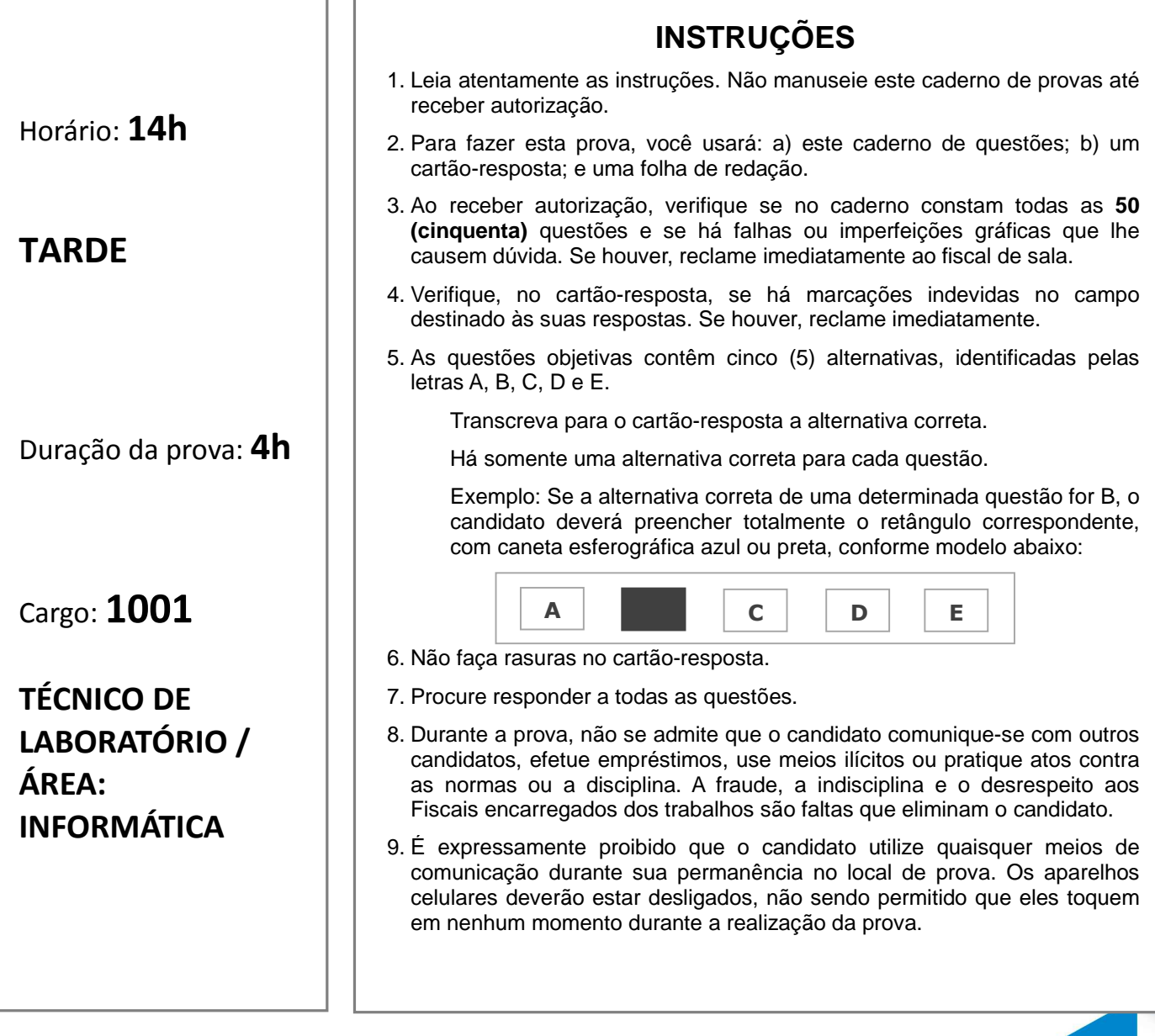

**AO TERMINAR A PROVA, RETIRE SUA ETIQUETA DE IDENTIFICAÇÃO DA CARTEIRA E COLE AQUI.** 

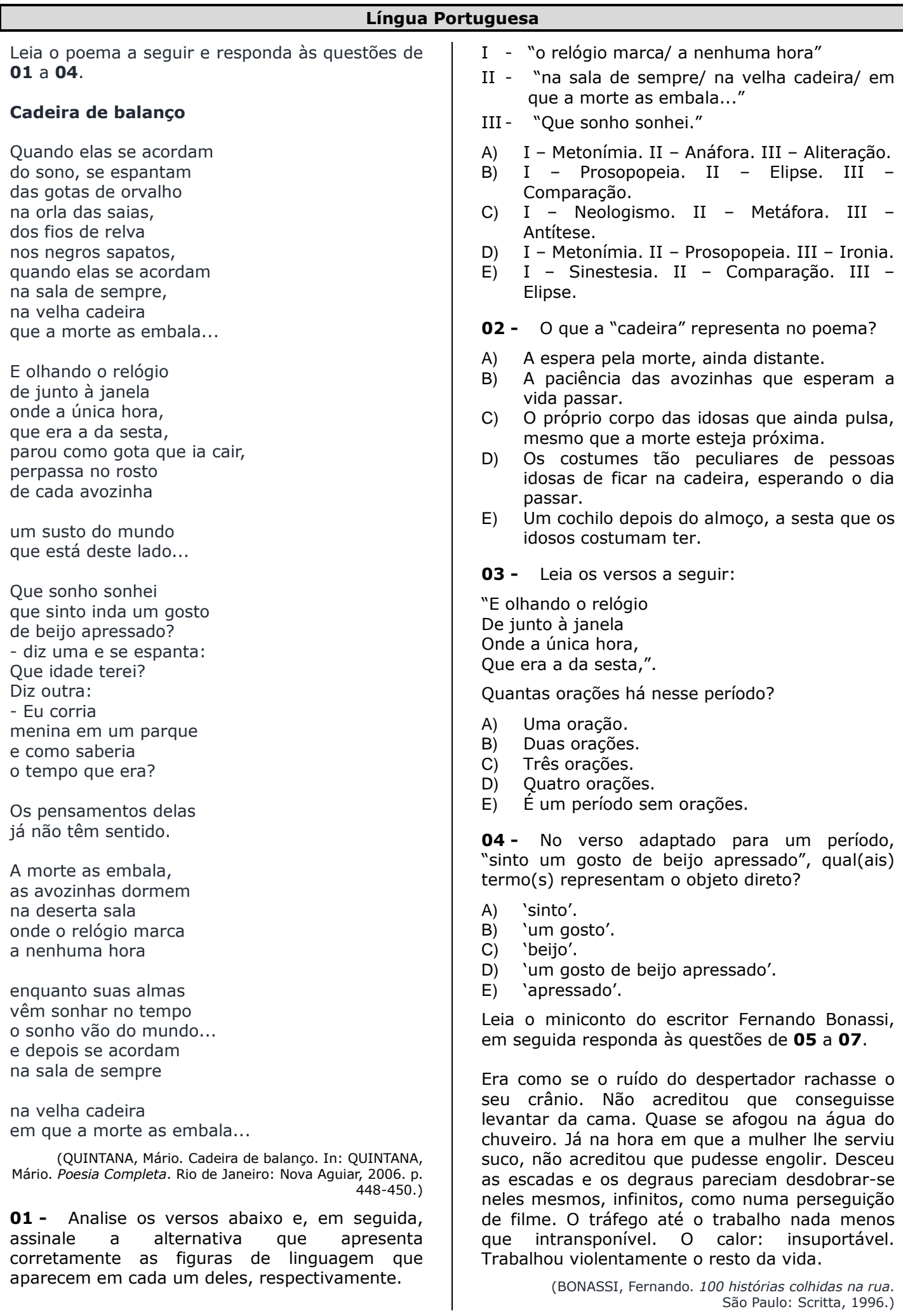

**05 -** Assinale a alternativa que indica<br>corretamente duas figuras de linguagem figuras de linguagem presentes no texto.

- A) Sinestesia e zeugma.
- B) Hipérbole e comparação.
- C) Antítese e anáfora.
- D) Metonímia e antítese.
- E) Metonímia e neologismo.

**06 -** No trecho "Era como se o ruído do despertador rachasse o seu crânio. Não acreditou que conseguisse levantar da cama. Quase se afogou na água do chuveiro", qual é o tipo do sujeito presente nessas orações?

- A) São orações sem sujeito.
- B) Sujeito composto.
- C) Sujeito indeterminado.
- D) Sujeito oculto ou desinencial.
- E) Sujeito inexistente.

**07 -** Considerando a classificação das orações subordinadas substantivas, analise o trecho "Não acreditou que conseguisse levantar da cama" e assinale a alternativa que contenha a classificação correta do trecho lido.

- A) Oração subordinada substantiva objetiva indireta.
- B) Oração subordinada substantiva completiva nominal.
- C) Oração subordinada substantiva objetiva direta.
- D) Oração subordinada substantiva apositiva.
- E) Oração subordinada substantiva predicativa.

Leia o trecho da canção de Arnaldo Antunes e responda às questões **08** e **09**.

Socorro

Socorro, alguma alma, mesmo que penada, Me empreste suas penas. Já não sinto amor nem dor,

**Legislação Relativa ao Servidor e à Instituição e Ética no Serviço Público** 

**11 -** Considere as disposições do Código de Ética Profissional do Servidor Público do Poder Executivo Federal e assinale a alternativa correta.

- A) Para fins de apuração do comprometimento ético, considera-se servidor público somente aquele que ocupa cargo público efetivo remunerado.
- B) A Comissão de Ética é um colegiado investido tão somente da função punitiva, não lhe cabendo orientar ou aconselhar dirigentes ou servidores quanto à ética profissional no serviço público.
- C) A pena aplicável ao servidor público pela Comissão de Ética é a de censura e sua fundamentação constará do respectivo parecer, assinado por todos os seus integrantes, com ciência do faltoso.

Já não sinto nada. Socorro, alguém me dê um coração, Que esse já não bate nem apanha. Por favor, uma emoção pequena, Qualquer coisa. (ANTUNES, Arnaldo. CD *Um som*. BMG, 1998.)

**08 -** Como podem ser classificados, sintaticamente, os versos "que esse já não bate" e "nem apanha", respectivamente?

- A) Oração coordenada explicativa e oração coordenada aditiva.
- B) Oração coordenada alternativa e oração coordenada adversativa.
- C) Oração coordenada conclusiva e oração coordenada explicativa.
- D) Oração coordenada aditiva e oração coordenada adversativa.
- E) Oração coordenada alternativa e oração coordenada aditiva.

**09 -** No primeiro e no quinto verso da canção, o vocábulo "socorro", isolado por vírgula, é classificado morfologicamente como:

- A) pronome.
- B) interieição.
- C) advérbio.
- D) preposição.
- E) conjunção.

**10 -** Assinale a alternativa em que a crase está empregada corretamente.

- A) Ficou cara à cara com o réu.
- B) Esta é a mulher à quem obedeço.
- C) Conheço à Bahia muito bem.
- D) Assisti àquele filme várias vezes.
- E) Este é o autor à cuja obra me referi na palestra.

#### D) Somente os órgãos da administração direta federal estão obrigados a constituir Comissão de Ética em sua estrutura organizacional.

E) Não cabe ao servidor público federal divulgar ou informar integrantes de sua classe sobre a existência do Código de Ética.

**12 -** De acordo com a Lei n. 8.112/90, ao servidor em estágio probatório NÃO poderá ser concedida a licença:

- A) para o serviço militar.
- B) para atividade política.
- C) por motivo de doença em pessoa da família.
- D) para tratar de interesses particulares.
- E) por motivo de afastamento do cônjuge ou do companheiro.

**13 -** Sobre a Improbidade Administrativa, é correto afirmar que:

- A) o mero exercício da função ou o desempenho de competências públicas, sem comprovação de ato doloso com fim ilícito, afasta a responsabilidade por ato de improbidade administrativa
- B) as sanções de improbidade administrativa são aplicáveis somente aos servidores públicos.
- C) não há improbidade administrativa em decorrência de conduta omissiva, ainda que tenha havido dano ao interesse público.
- D) a improbidade administrativa sempre exige a demonstração do enriquecimento ilícito do agente improbo.
- E) para que o ato administrativo seja como improbidade administrativa é essencial a presença do elemento subjetivo da culpa.

**14 -** O órgão ou a entidade pública deverá autorizar ou conceder o acesso imediato à informação disponível. Não sendo possível conceder o acesso imediato, o órgão ou a entidade que receber o pedido comunicará, se for o caso, que não possui a informação, indicará, se for do seu conhecimento, o órgão ou a entidade que a detém, ou, ainda, remeterá o requerimento a esse órgão ou entidade, cientificando o

interessado da remessa de seu pedido de informação, em prazo não superior a:

- A) 5 dias.
- B) 10 dias.
- C) 15 dias.  $D)$  20 dias.
- $E$ ) 25 dias.
- 

**15 -** De acordo com as normas de conduta dos servidores civis da União, das Autarquias e das Fundações, é correto afirmar que:

- A) a penalidade de suspensão não poderá ser convertida em multa.
- B) a advertência escrita é a única penalidade cabível para o caso de inassiduidade habitual, assim entendida a falta ao serviço, por vinte dias, interpoladamente, sem causa justificada no período de seis meses.
- C) não é possível aplicar a penalidade de demissão em caso de revelação de segredo de que teve conhecimento em função do cargo ou emprego.
- D) a demissão ou a destituição de cargo em comissão não incompatibiliza o ex-servidor para nova investidura em cargo público federal.
- E) a aplicação da penalidade de suspensão acarreta o cancelamento automático do valor da remuneração do servidor, durante o período de vigência da suspensão.

## **Informática**

**16 -** Sobre os tipos de arquivos e suas extensões nos sistemas operacionais Windows e Linux, analise as afirmações a seguir:

- I As extensões comumente utilizadas para arquivos de áudio são ".avi", ".mpeg" e ".mkv".
- II As extensões comumente utilizadas para arquivos de áudio são ".mp3", ".wma" e ".wav".
- III As extensões comumente utilizadas para arquivos de vídeo são ".mp3", ".wma" e ".wav".
- IV A exemplo dos arquivos compactados no Windows, com extensão ".zip", no Linux temos também as extensões ".gz", ".tar.gz" e ".bz2", utilizadas para arquivos compactados.

Estão corretas, as assertivas:

- A) I e II, apenas.
- B) II e III, apenas.
- C) III e IV, apenas.
- D) I e III, apenas.
- E) II e IV, apenas.

**17 -** Sobre a utilização do Microsoft Word 2010 e OpenOffice Writer (projeto LibreOffice versão 7.2), no que diz respeito à inserção de tabela, é correto afirmar que:

- A) no OpenOffice Writer (LibreOffice Writer), para adicionar uma tabela, clicamos no menu Inserir, depois clicamos em Tabela e, ao passar o mouse sobre os quadrados, é possível escolher quantas colunas e linhas iremos utilizar na tabela.
- B) no Microsoft Word 2010, para adicionar uma tabela, clicamos no menu Tabela, a seguir clicamos em Inserir Tabela e, na janela que abrir, preenchemos o número de colunas e linhas que iremos utilizar na Tabela e, por fim, clicamos em Inserir.
- C) no Microsoft Word 2010, não é possível a inserção de tabelas, somente no OpenOffice Writer (LibreOffice Writer).
- D) Microsoft Word 2010, para adicionar uma tabela, clicamos no menu Inserir, depois clicamos em Tabela e, ao passar o mouse sobre os quadrados, é possível escolher quantas colunas e linhas iremos utilizar na tabela.
- E) no OpenOffice Writer (LibreOffice Writer), não é possível a inserção de tabelas, somente no Microsoft Word 2010.

**18 -** Assim como a utilização dos navegadores web, observamos a utilização em larga escala dos correios eletrônicos (e-mails), como Gmail, Outlook, Yahoo, entre outros. Ao escrevermos uma mensagem e anexarmos um arquivo com tamanho de 50 MB, analise as afirmações abaixo.

- I O Gmail possui integração nativa com o Google Drive, que permite enviar anexos com mais de 25 MB. A função não anexa os arquivos, mas envia um link ao destinatário, para visualizar e fazer download de fotos e documentos na nuvem. mails), como Gmail,<br>os. Ao escrevermos<br>los um arquivo com<br>ls afirmações abaixo.<br>ração nativa com o<br>rmite enviar anexos<br>função não anexa os<br>ria um link ao<br>sualizar e fazer o
- II O Outlook também utiliza o OneDrive para enviar arquivos grandes por e-mail. Assim como no rival Gmail, o serviço de armazenamento em nuvem é oferecido automaticamente ao tentar anexar um arquivo que supere o limite de 33 MB do serviço. Clique em "Carregar e compartilhar como um link do OneDrive". O upload iniciará em seguida, e o progresso poderá ser acompanhado na barra de anexos. mail. Assim<br>serviço de<br>é oferecido<br>anexar um<br>e 33 MB do<br>compartilhar<br>O upload<br>esso poderá<br>nexos.<br>de arquivos<br>integração
- III O Gmail não realiza o envio de arquivos com mais 25 MB e não faz a inte com o Google Drive, inviabilizando, assim, a operação do envio do anexo com um arquivo de 50 MB.
- IV O Outlook não realiza o envio de arquivos com mais 33 MB e não faz a integração com o OneDrive, inviabilizando, assim, a operação do envio do anexo anexo com um arquivo de 50 MB.

Estão corretas as assertivas:

- A) I e II, apenas.
- B) II e III, apenas.
- C) III e IV, apenas.
- D) I e III, apenas.
- E) II e IV, apenas.

**19 -** Acerca das Redes Sociais, sabemos que nos dias de hoje, a maioria das pessoas utiliza Facebook, WhatsApp, Instagram, etc. Pesquisas afirmam que o WhatsApp é o preferido pelos brasileiros. Tal aplicativo possibilita o envio e o recebimento de mensagens, utilizando um computador de mesa (Desktop) ou notebook. Assinale a alternativa que descreve o procedimento correto para conexão do Desktop ou Notebook.

- A) Basta, simplesmente, conectar o Desktop (ou Notebook) na mesma rede Wi o celular está conectado. ara conexão do Desktop<br>ite, conectar o Desktop<br>nesma rede Wi-fi em que
- B) Somente através de uma conexão Bluetooth estabelecida entre o Desktop (ou Notebook) e o celular.
- C) Somente através de uma conexão USB do celular com o Desktop (ou Notebook) Notebook).
- D) Através da leitura (no aplicativo WhatsApp do celular) de um código QR (QR code) exibido no site web.whatsapp.com.
- E) Basta, simplesmente simplesmente, o Desktop (ou Notebook) estar conectado à internet e navegando.

**20 -** Acerca dos conceitos de Hardware, temos que Hardware é a parte física do computador, isto é, as peças do computador. Alguns componentes são chamados de componentes essenciais, pois sem eles o computador não funciona. Os principais componentes do computador são: Placa mãe, Processador (CPU), Memória principal (RAM), Dispositivos de entrada e Dispositivos de saída componentes, alguns são internos e outros são externos. Assinale a alternativa que contenha SOMENTE componentes de Hardware externos. Dentre esses

- A) Memória RAM, Placa de vídeo, pendrive, teclado e mouse.
- B) Monitor, teclado, mouse, pendrive e scanner.
- C) Monitor, teclado, mouse, memória RAM e placa de vídeo**.**
- D) Monitor, teclado, mouse, processador e memória RAM.
- E) Monitor, teclado, mouse, processador e placa mãe.

### **Raciocínio Lógico**

**21 -** A figura a seguir é composta pela junção de um hexágono regular e seis triângulos triângulos, também regulares, ou por dois triângulos regulares.

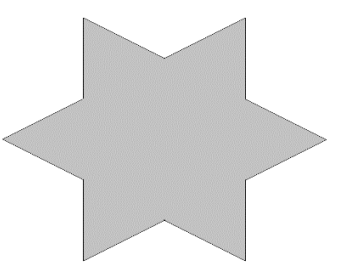

A razão das áreas do triângulo regular maior em relação ao menor é:

- A) 1/9.
- B) 1/3.
- $C)$  1.
- D) 3.
- E) 9.

**22 -** Na festa de confraternização do final do ano de 2021 da UFGD, estão presentes 20 homens e 18 mulheres. Se todos se cumprimentam com um aperto de mãos apenas, sem ninguém repetir o cumprimento com outra pessoa e sem ninguém ter ficado de cumprimentar o outro, então, o número de apertos de mãos dados na confraternização é:

- A) maior que 703.
- B) igual a 703.
- C) maior que 360 e menor que 703.
- D) igual a 360.
- E) menor que 360.

**23 -** O jogo da Mega Sena é composto por 60 números, dos quais são sorteados 6. O máximo de números que um jogador pode apostar em um único jogo é 15. Se considerarmos um jogo com o máximo de números apostados, a probabilidade de o jogador acertar a Sena é:

- A) 1/37.
- B) 1/370.
- C) 1/544.
- D) 1/10.003.
- E) 1/16.671.

**24 -** A empresa Romanato S.A. está com uma ação promocional de início de ano, com descontos sucessivos na compra de panettones. A cada panettone comprado, a partir do segundo, é dado um desconto de 10%. Assim, se o cliente comprar apenas um panettone pagará o valor cheio; na compra de dois, terá um desconto de 10% no valor do total; na compra de três, um desconto de 10% do valor total e depois mais 10% do resultado, e assim por diante. Dessa forma, ao comprar 4 panettones, o desconto total será de:

- A) 27,1% e um dos panettones já sairia de graça.
- B) 30% e um dos panettones já sairia de graça.
- C) 34,39% e um dos panettones já sairia de graça.
- D) 40% e um dos panettones já sairia de graça.
- E) 70% e um dos panettones já sairia de graça.

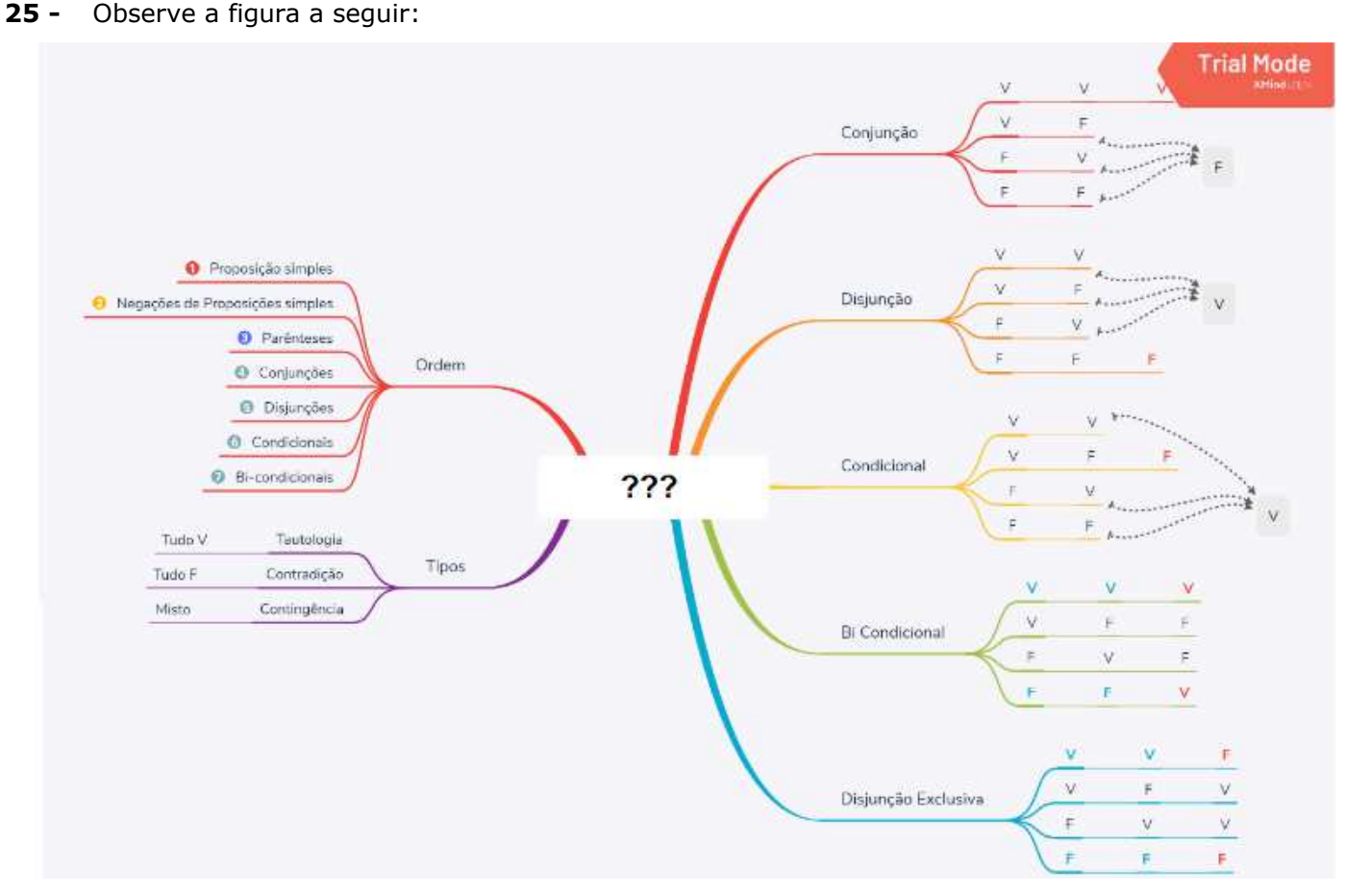

Disponível em: <https://reparamentos.files.wordpress.com/2018/12/XXXXXXXXX.png>. Acesso em: 28 dez. 2021.

Na figura acima, há um desenho esquemático no qual o símbolo **???** é completado com o conteúdo:

- A) valores lógicos.
- B) tabelas-verdade.
- C) lógica sentencial.
- D) diagramas lógicos.
- E) raciocínio sequencial.

## **Conhecimentos Específicos - TÉCNICO DE LABORATÓRIO - ÁREA INFORMÁTICA**

**26 -** John Von Neumann, matemático húngaro, contribuiu para a arquitetura dos computadores atuais, criando a chamada "Máquina de Von Neumann". De acordo com seu trabalho denominado *First Draft of a Report on the EDVAC*, de junho de 1945, um computador está dividido em quantas partes?

- A) 3.
- B) 4.<br>C) 5.
- $C$
- D) 6.
- E) 7.

**27 -** De acordo com a definição de hardware, podemos dividir hardware em externo e interno. Entre as opções abaixo, são considerados hardwares internos:

- A) processador, placa mãe e teclado.
- B) teclado, mouse e tela.
- C) tela, mouse e processador.
- D) processador, disco rígido e memória RAM.
- E) memória RAM, placa de rede e pen drive.

**28 -** A álgebra booleana teve como base o sistema binário criado por George Boole, um matemático inglês responsável pela publicação do livro *The Mathematical Analysis Logic,* em 1847. Qual das representações binárias corresponde ao número decimal 12?

- A) 1010
- B) 1001
- C) 1101
- D) 1100
- E) 1111

**29 -** Um dos sistemas operacionais mais usados no mundo é o Windows, desenvolvido pela empresa americana Microsoft. Em suas várias versões, uma delas teve seis edições. Qual foi essa versão?

- A) Windows XP.
- B) Windows Seven.
- C) Windows Vista.
- D) Windows 9.
- E) Windows 10.

**30 -** O programador finlandês Linus Torvalds desenvolveu o kernel do Linux. O núcleo do sistema operacional, por ser classificado como software de código aberto, recebe contribuição de vários outros programadores pelo mundo, dando origem a várias distribuições. Qual é uma das distribuições do Linux?

- A) Rocket.
- B) GLPIx.
- C) Mozilla.
- D) Winx. E) Kali.

**31 -** Dentre as arquiteturas disponíveis de armazenamento de dados, podemos considerar um servidor de arquivo acessado por funcionários de uma empresa ligados por uma rede uma arquitetura do tipo:

- A) RAS.
- B) RAID.
- C) SAS.
- D) NAS.
- E) SAN.

**32 -** Na situação em que duas estações de trabalho se comunicam simultaneamente, recebendo e enviando dados, é correto afirmar que o tipo de comunicação pode ser classificado como:

- A) Full Duplex.
- B) Half Duplex.
- C) Simplex.
- D) Half Simplex.
- E) Full Simplex.

**33 -** De acordo com a literatura disponível, em redes de computadores, existe a técnica de comutação, ou seja, alocação dos recursos da rede para transmissão de dados. Quais são os tipos de comutação?

- A) Mensagem, transmissão e dados.
- B) Transmissão, circuito e pacote.
- C) Circuito, pacote e dados.
- D) Transmissão, pacote e protocolo.
- E) Circuito, mensagem e pacote.

**34 -** A topologia de uma rede de computadores tem o objetivo de mostrar como está estruturada fisicamente e logicamente essa rede. A estrutura física mostra a distribuição dos computadores dessa rede e a lógica, como a troca de dados ocorre nessa rede. Assinale a alternativa correta que indica duas das topologias de rede principais.

- A) Estrela e Circulo.
- B) Circulo e Barramento.
- C) Paralela e Anel.
- D) Árvore e Híbrida.
- E) Malha e Fileira.

**35 -** Desenvolvido pela DARP e financiado pela ARPA, o modelo de referência TCP/IP reúne um conjunto de diretrizes para projetar e implementar protocolos de arquitetura de rede. De acordo com seu modelo conceitual podemos definir cinco camadas com funções distintas que dependem uma da outra. Qual delas é do modelo TCP/IP?

- A) Camada de Apresentação.
- B) Camada de Sessão.
- C) Camada de Transporte.
- D) Camada de Informação.
- E) Camada de Comunicação.

**36 -** De acordo com a definição de máscara de rede, todo endereço IP possui dois componentes, endereço de rede e endereço de host. A rede de uma empresa faz uso da máscara de endereçamento classe C. Dito isso, o IP 192.168.100.13 tem como endereço de rede e de host qual das alternativas abaixo?

- A) Rede: 192.168 e Host: 100.13
- B) Rede: 192 e Host: 168.100.13
- C) Rede: 192.168.100 e Host: 100.13
- D) Rede: 192.168.100 e Host: 13
- E) Rede: 192.168.168 e Host: 100.13

**37 -** Protocolos dentro de redes de computadores são definidos como um conjunto de regras que os sistemas devem seguir para se comunicar entre si. Dentre os protocolos abaixo, assinale os que são relacionados corretamente à camada de aplicação.

- A) SNMP e SSH.
- B) PMR e POP3.
- C) RST e FTP.
- D) DHCP e RMS.
- E) SMTP e UDP.

**38 -** A ISO (ISO 7498-4) criou um modelo de gerenciamento de redes com cinco áreas funcionais, tendo como sigla FCAPS. Dentre as alternativas abaixo, qual é uma delas?

- A) Gerenciamento de Tempo.
- B) Gerenciamento de Rede.
- C) Gerenciamento de Equipamento.
- D) Gerenciamento de Instalação.
- E) Gerenciamento de Contabilização.

**39 -** Segurança da Informação é definida, pelos órgãos de padronização mundial ISO e IEC, "como uma proteção das informações contra uma ampla gama de ameaças para assegurar a continuidade dos negócios, minimizar prejuízos e maximizar o retorno de investimentos e oportunidade comerciais". Diante dessa definição, a proteção da informação é caracterizada pela chamada trilogia CID, ou seja,

- A) Confidencialidade, Interoperabilidade e Disponibilidade.
- B) Confidencialidade, Integridade e Disponibilidade.
- C) Comunicabilidade, Integridade e Durabilidade.
- D) Comunicabilidade, Interoperabilidade e Legalidade.
- E) Continuidade, Autenticidade e Legalidade.

**40 -** Atualmente, a segurança da informação é primordial. Qualquer empresa privada ou órgão público faz uso de ferramentas para impedir ataques indesejados. "Ferramenta que trabalha como mecanismo de proteção entre redes, liberando ou bloqueando a comunicação. Especificamente, age em "defesa" dos computadores e das redes de computadores, controlando os acessos ao sistema por meio de

regras e a filtragem de dados". De qual ferramenta estamos tratando?

- A) Flower.
- B) Flew.
- C) Firewall.
- D) Floor.
- E) Forward.

**41 -** Nas rotinas de segurança de informação, temos três principais tipos de backups mais usados, cada qual com suas características. Quais são eles?

- A) Completo, Relacional e Diferencial.
- B) Completo, Incremental e Diferencial.
- C) Incremental, Relacional e Diferencial.
- D) Relacional, Diferencial e Sintético.
- E) Diferencial, Sintético e Analítico.

**42 -** Dentre os vários códigos maliciosos existentes, aquele definido como "programa que torna inacessíveis os dados armazenados em um equipamento, geralmente usando criptografia, e que exige pagamento de resgate para restabelecer o acesso ao usuário" é chamado de:

- A) Backdoor.
- B) Cavalo de Tróia.
- C) Bot.
- D) Ransomware.
- E) Spyware.

**43 -** O servidor de e-mail é responsável pelo envio e pelo recebimento de todas as trocas de mensagens entre os usuários de uma determinada rede e, para isso, faz uso de protocolos de comunicação. Quais deles são usados, respectivamente, para envio e recepção?

- A) SMTP e IMAP.<br>B) TCP e POP3.
- B) TCP e POP3.
- C) DHCP e IMAP.
- D) SFTP e POP3.
- E) IMAP e POP3.

**44 -** Dentre os principais ataques que ocorrem, existe um tipo que acaba por deixar o administrador de redes preocupado. Esse ataque consiste em realizar várias requisições simultâneas, sobrecarregando o servidor e impedindo que usuários possam acessar o serviço ou aplicação. Esse tipo de ataque é chamado de:

- A) DCP.
- B) DEoS.
- C) DCoS.
- D) DDoS.
- E) DHCP.

**45 -** O sistema gerenciador de banco de dados (SGDB) é um conjunto de softwares utilizados para o gerenciamento de uma base de dados, tendo como principal objetivo gerenciar as bases de dados utilizadas por aplicações clientes. Assinale a alternativa correta que indica um tipo de SGDB.

- A) DBTree.
- B) IBM Informix.
- C) Apache.
- D) SSL.
- E) DHCP.

**46 -** Nas alternativas abaixo, assinale a opção que define corretamente o comando COMMIT quando executado dentro de transações no banco de dados.

- A) COMMIT: finaliza a transação atual, descartando todas as alterações de dados pendentes.
- B) COMMIT: marca um ponto de gravação dentro da transação atual.
- C) COMMIT: indica que uma transação iniciou e aguarda próximo comando.
- D) COMMIT: finaliza a transação atual, tornando permanentes todas as alterações de dados pendentes.
- E) COMMIT: marca um ponto de gravação e indica que a transação iniciou.

**47 -** Na Computação, a sigla ACID em banco de dados define propriedades que o banco deve ter para que as transações tenham garantia na validade dos dados, mesmo que ocorram erros durante o armazenamento. Qual das opções corresponde ao significado da letra I indicada na sigla ACID?

- A) Integridade.
- B) Isonomia.
- C) Interoperabilidade.
- D) Inefabilidade.
- E) Isolamento.

**48 -** Normalmente, instrumentos de medição são nominados de acordo com a grandeza que medem. Dentre esses instrumentos, existe um que mede mais de uma grandeza elétrica. Qual é o nome desse instrumento?

- A) Fasímetro.
- B) Varímetro.
- C) Contador.
- D) Ohmímetro.
- E) Multímetro.

**49 -** Na Eletrônica, temos alguns componentes principais; um deles funciona como um registro de água. Assim como no registro de água, que controla o fluxo de água, nesse componente, a corrente de base que controla a corrente entre coletor e emissor se chama:

- A) capacitor.
- B) diodo.
- C) indutor.
- D) transistor.
- E) resistor.

**50 -** A fonte de alimentação tem uma função principal dentro do computador. Qual das alternativas abaixo define essa função?

- A) Transformar a tensão continua em tensão alternada.
- B) Transformar a tensão alternada em tensão contínua.
- C) Ligar o monitor do computador para iniciar os trabalhos.
- D) Ligar os componentes dentro do computador.
- E) Ligar os componentes periféricos do computador.